## **Cadastro de responsável por turma**

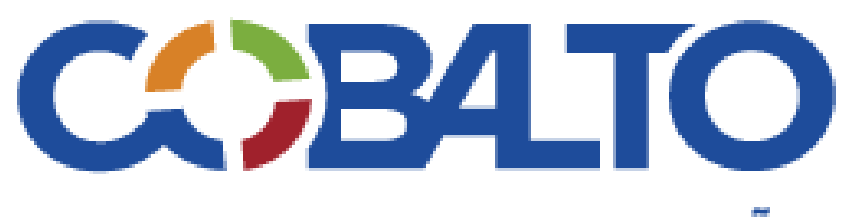

## **SISTEMA INTEGRADO DE GESTÃO**

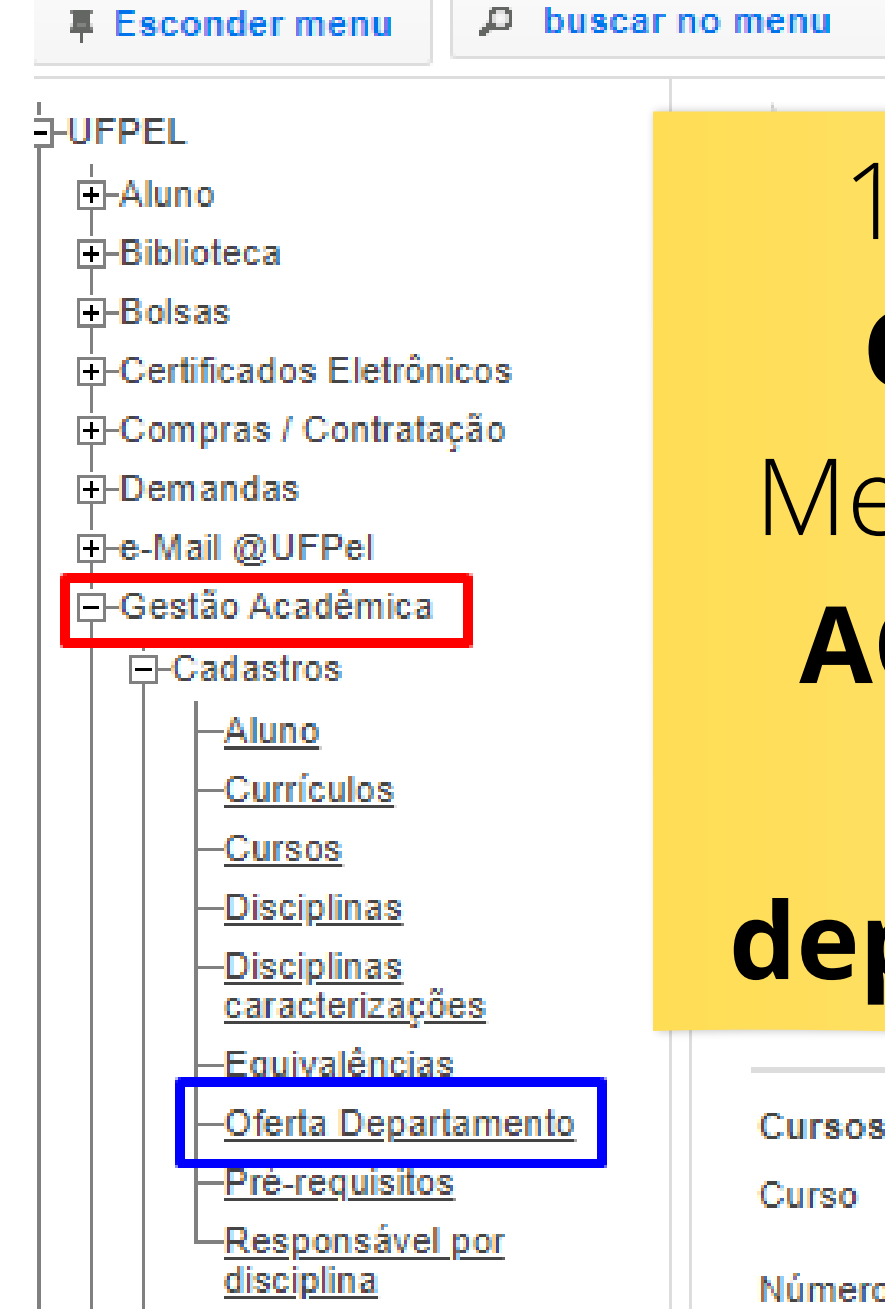

1- Acesse o **COBALTO** Menu **GESTÃO ACADÊMICA** - **Oferta departamento**

Número de v

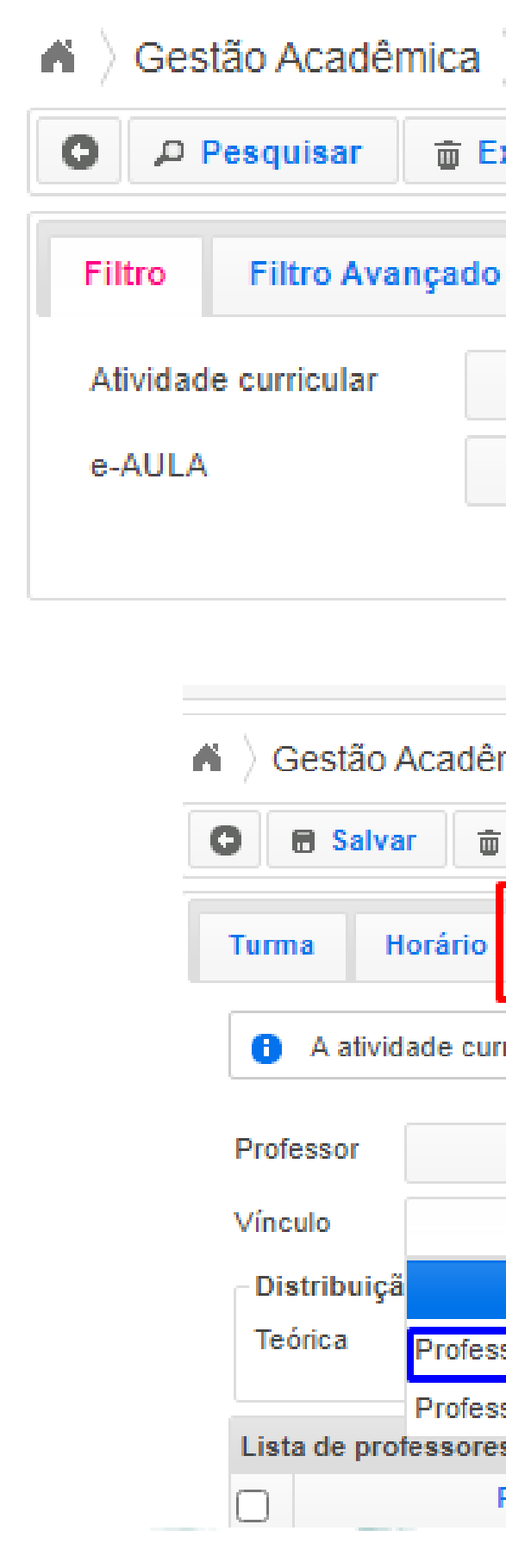

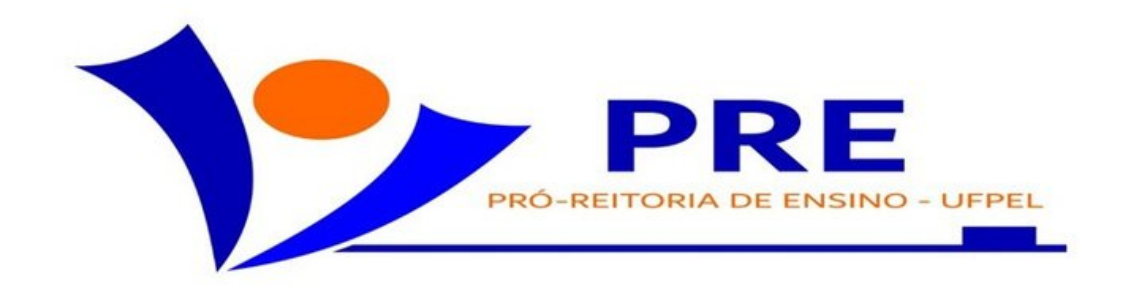

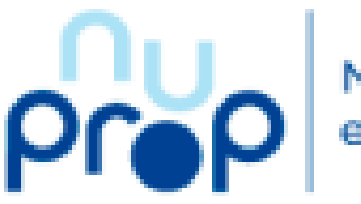

Núcleo de Programas **Projetos UFPe** 

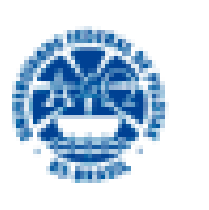

**UFPEL** 

Gestão Acadêmica > Cadastros > Oferta Departament 2 - Escolha <sup>a</sup> **面** Excluir atividade curricular  $\Box$ (disciplina)  $\overline{\mathcal{M}}$ ◊ Cadastros ﴾ Oferta Departamento ﴾ Editar  $>$  T1 - 02530006  $\cdot$ Gestão Acadêmica ACAO 面 Excluir <sup>3</sup> - Selecione aba **Alunos** Horário Professor(es) **Professor(es) -** A atividade curricular INICIAÇÃO VETERINÁRIA possui 36 horas-aula (3 selecione <sup>o</sup> professor, Digite o nome do docente marque **professor responsáve<sup>l</sup>**,  $\blacktriangleright$  Exercício Professor responsável pela turma distribuição de carga **Professor Regente** Lista de professores vinculados a turma horária depois **salvar**Prática Professor Teórica